## **Google zmenil svoju vyhľadávaciu metódu - Naos® © 2010**

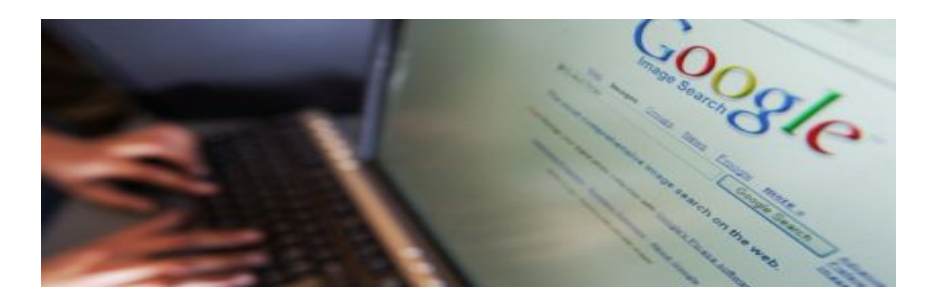

Spoločnosť Google sa rozhodla zmeniť svoju lokálnu vyhľádavaciu metódu, okrem nového kódu dostala metóda aj nový názov.

Lokálna vyhľadávacia služba od Googlu sa po novom volá jednoducho Miesta a hneď sa jej taktiež dostalo pevného umiestnenie do ľavého menu stránky s výsledkami vyhľadávania. Služba automaticky rozpozná aktuálnu polohu užívateľa, ktorú je možne nastaviť taktiež i ručne, a podľa toho...

potom prispôsobí výsledky vyhľadávania. Pokiaľ ale dáte pomocou služby vyhľadať reštauráciu, hotel, školu a podobne, odkáže Vás na objekty iba z vášho okolia.

Nanovo sa taktiež zobrazuje aj štruktúrovaný zoznam niekoľko podnikov z danej oblasti. Ide o akési vizitky s názvom, adresou či kontaktom. Poloha objektu je potom kolíkom zobrazovaná miniatúrne na mape umiestnenej v pravej časti stránky.

To, že sa Googlu toľko zaoberá lokálnym vyhľadávaním má svoje opodstatnenie. "Viac ako 20% všetkých hľadaní sa týka umiestnenia. To je významné číslo," povedal Jackie Bavaro,

produktová manažérka Googlu. "Preto sa snažíme hľadanie týchto miest urýchliť a zjednodušiť." Lokálne vyhľadávanie teraz funguje vo viac ako 40 jazykoch a rádovo ide o desiatky miliónov odkazov na skutočne miesta.

*S lokálnym vyhľadávaním súvisi i v tomto týždni predstavovaný projekt Boost, marketingový program určený práve pre regionálne podniky a inštitúcie. Google chce týmto krokom prilákať predovšetkým malé a stredne veľké firmy prilákať k sebe, ako to bolo v minulosti.*

Joomla SEF URLs by Artio